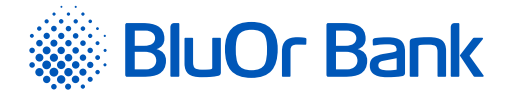

## Shopping Online Safely

BluOr Bank AS payment cards are connected to the international safe online purchase system – *Mastercard SecureCode/Verified by VISA*. It protects your payment card from unauthorised use while shopping on the internet.

## How does this service work?

When you make a purchase at websites supporting this technology, a window will open prompting you to enter a unique password or SMS code (similarly to a PIN prompt at an ATM). To activate MasterCard SecureCode/Verified by VISA for your payment card, please input:

1) a Digipass generated unique password;

2) a unique SMS code that you will receive in your mobile device.

Use your Digipass to generate a unique password.

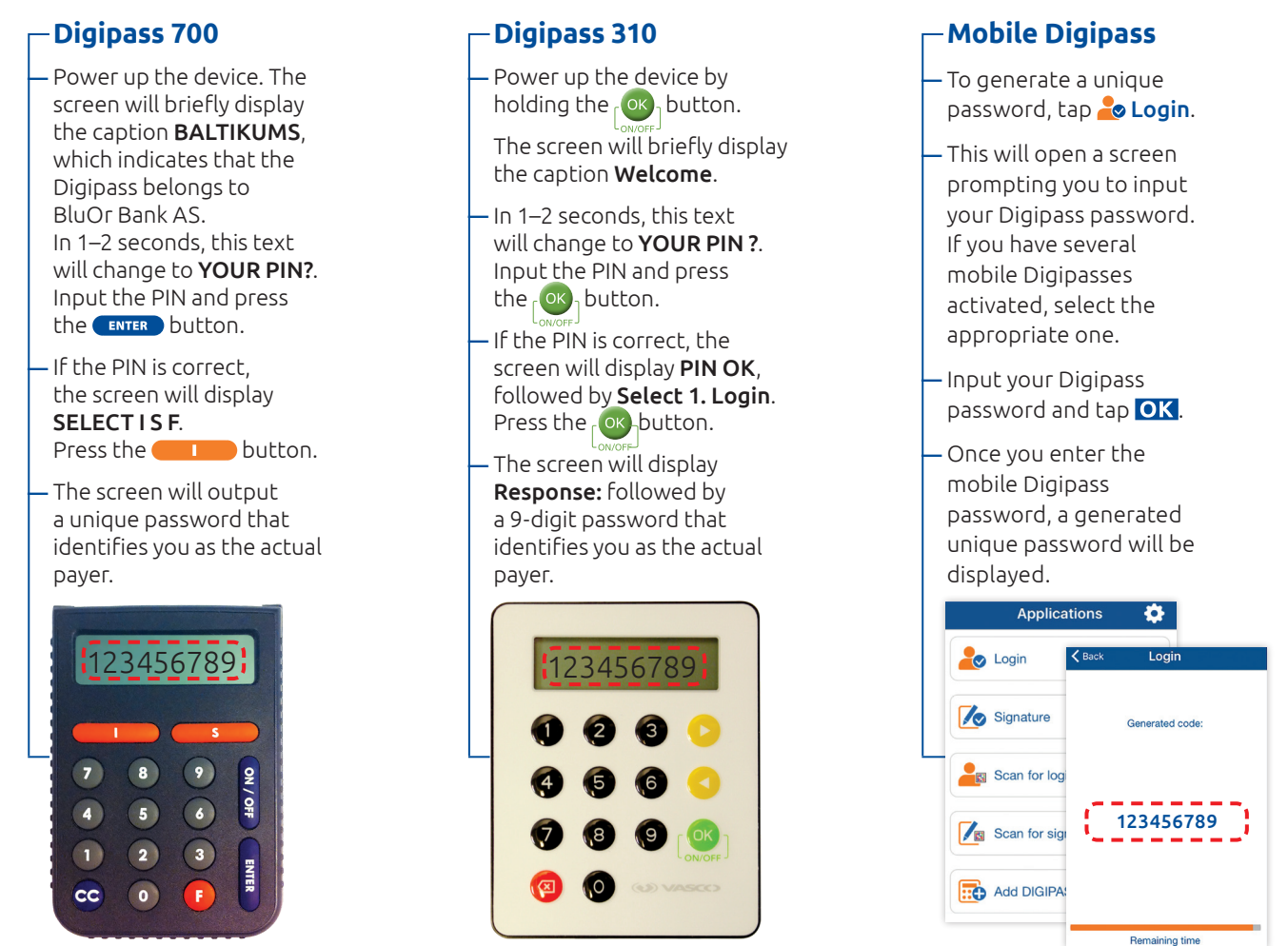

Enter the Digipass generated unique password in the authentication screen:

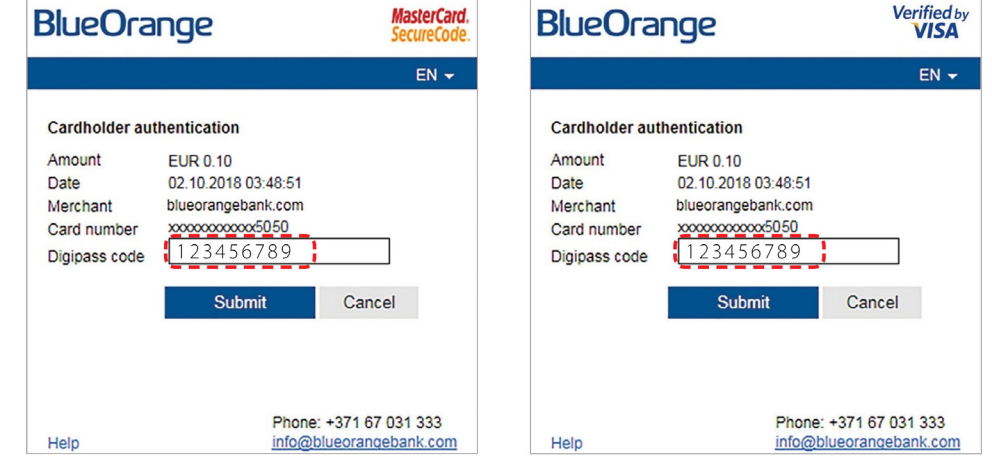

## Entering an SMS code

• In the "Digipass code/Password" field, enter your password for authentication with an SMS code.

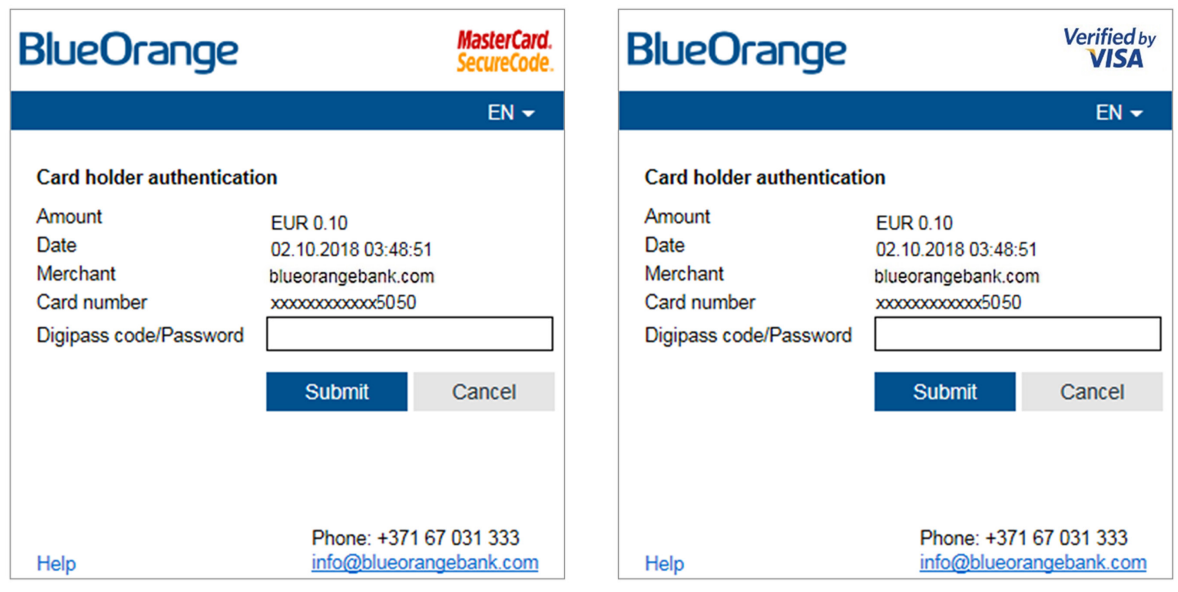

• You will receive an SMS code in your mobile device; input the code into the "SMS code" field.

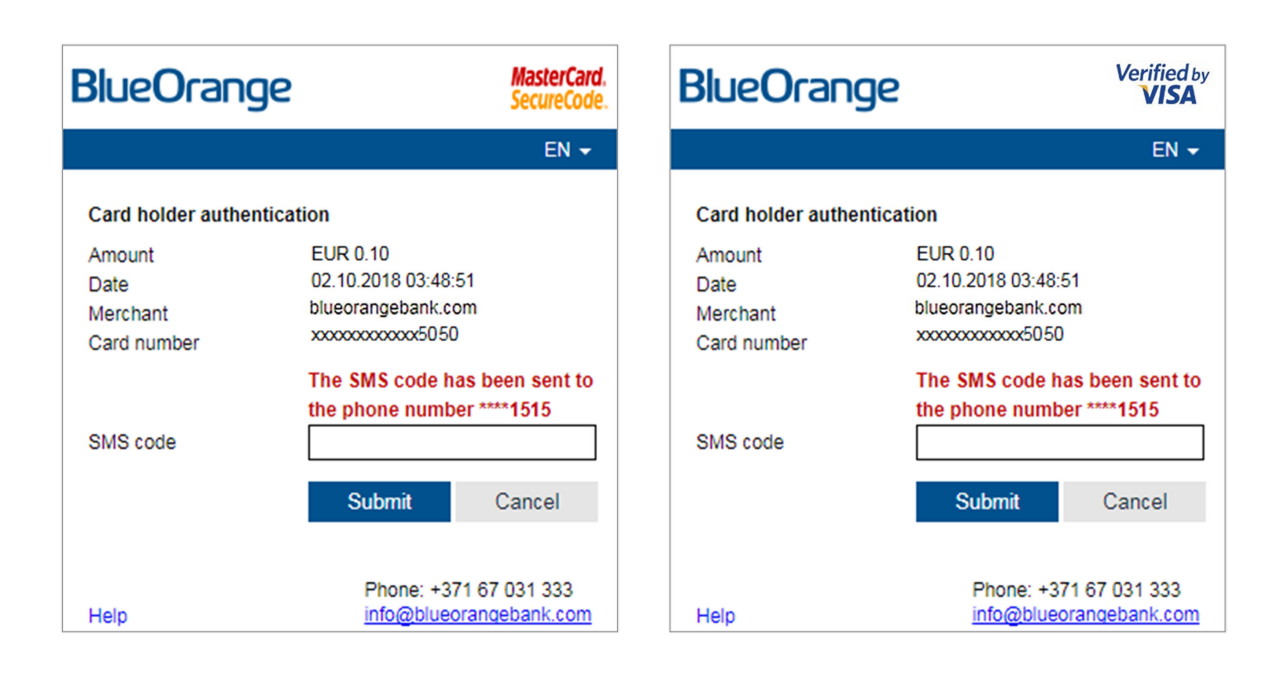

Click Submit